**AutoCAD License Code & Keygen [32|64bit]**

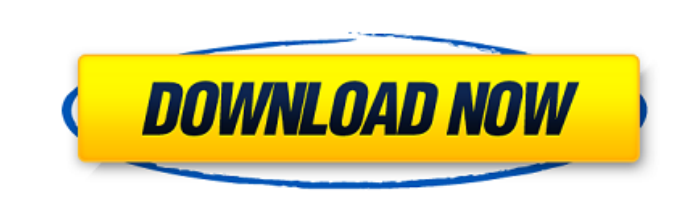

**AutoCAD Activation Code Download [2022]**

The "desk design" icon appearing on the ribbon bar of AutoCAD LT for a drawing of a DVD player. The name "AutoCAD" was chosen to emphasize the automation of the design process that AutoCAD, like its first ancestor On-Line (a descendant of AutoLISP), strives to bring to CAD. An overview of the full screen user interface for AutoCAD. AutoCAD is composed of three main tools. These are: Draw: the primary drawing tool, used to create twodimensional geometric entities and two-dimensional and three-dimensional drawings. Drafting: used for twodimensional and three-dimensional modelling and drafting. Plotting: used for two-dimensional and threedimensional presentation, including graphs, map layouts, and image import and export. AutoCAD Setup Guide The AutoCAD Start Menu. AutoCAD is the most popular and widely-used CAD application. According to AutoCAD, the market share of Autodesk's AutoCAD products in 2013 was 92.6%. AutoCAD 2010 has been adopted by over 4,000 different organizations around the world and has become the de facto standard CAD application. The pre-installed AutoCAD Plugins. AutoCAD's tools are organized in a toolbox-like fashion. The tools and other elements, such as ribbons, menus, and dialogs, are organized in a "toolbar" (left in the screenshot below) and a "ribbon bar" (right) that can be configured by the user. The ribbon bar has a set of tool icons that can be dragged and dropped onto the screen or selected using a pop-up menu. The tools have three modes: "dynamic," "mixed," and "static," and their icons are shown in the toolbox window in the middle of the screen. The right-click menu for the dynamic tool icons has more options than the ones for static tools. The dynamic tools may have the drawing area (dwg) and workspace (ws) opened and are considered to be in "working mode." The mixed tools are considered to be in "design mode" because they need the drawing area opened in order to work. The static tools are shown in the drawing area only, and need the workspace opened in order to work. There are four types of tool modes (in

**AutoCAD Serial Number Full Torrent [Mac/Win]**

Interlocking Interlocking is the term for mechanisms used to join parts that are located on different drawing sheets or in different drawings. Interlocking is usually done automatically by the program but it can also be programmed manually. Interlocking is similar to offsetting, where the components are offset to one side of the sheet or drawing. Interlocking can join parts on the same sheet or drawing, but also components from different sheets or drawings. Interlocking is an important feature of any 3D or 2D CAD program. It can be used to automatically create assembly drawings for mechanical assemblies. Archiving Archiving is the process of storing all your documents, and frequently involves storing backups or archived versions of your drawings. This has been accomplished by the CAD program since AutoCAD's earliest versions. While archiving has been possible in the past, with old version of AutoCAD, starting with AutoCAD 2003, it has become much easier to do due to the ability to save as a ZIP file, and is more widely available as "AutoCAD Archiving". There are many types of archiving and backup types: On-line backup In an on-line backup, the data is saved to a network drive and accessible by any device connected to the network. This is the most common type of archiving. Offline backup In an offline backup, the data is backed up to a storage medium, which may not be connected to a network. Saving your AutoCAD drawings in the form of a ZIP file is considered an advanced form of archiving. An archive or ZIP file is a file format that compresses your drawings into a file, making them smaller. The advantages of saving your drawings as a ZIP file is that you can easily transport your AutoCAD drawings around without having to worry about downloading the files and the transmission size is smaller. This means that files are smaller and take less time to download or send across a network. There are a few drawbacks to saving your drawings as a ZIP file. First, the ZIP file may not work well with all CAD programs. Second, when archiving your drawings, there is no easy way to open them back up. In order to open the ZIP file, you must manually select the CAD program that you used to create the ZIP file. Third, it is possible to corrupt your drawings if the ZIP file is edited after being created. Saving your AutoCAD drawings in the

form of ca3bfb1094

Open the application. Choose the Registration tab and start the registration. Choose the edition you are going to download and select the file with.zip extension. Choose the download button. After downloading, you will find the Autocad Registration Key Generator. Click the button "create" to generate a key. Check the license with the name and the date. The key has been generated and you can copy and paste it. Important! After using the Keygen Autocad for free, you must buy a license and the key will be disabled. How to use Autocad online (web registration) If you are logged in, you can go to the Autocad website and open it. Click on "Registration", then "Autocad for free" and click on "Log in". Enter the email and password of your registered account. If you are not able to enter the Autocad, you must remove the cookies from your browser. Click on "Create an account" to download the Autocad registration key. It will take you to a download page to extract the Registration Key of Autocad. Note: If you need more keys, you can always generate more keys for free. Before you close the registration page, open the download page of Autocad. You can click on the download button to download the.zip file of Autocad. It will automatically download a file with a.zip extension, and you can immediately start using Autocad. This process will generate the following License Key: 4100283960061858085S20110501191002 How to use Autocad on your computer Open Autocad on your computer. Choose "Autocad for free" and click on "Create an account". You can download the key from the page "Register". You can download the key from the page "Download". Open Autocad, choose the file that you downloaded in the previous step. You can find the Autocad Registration Key Generator. Click on "generate key". It will automatically download a key. Double click on the key to install Autocad. You can use the file to activate Autocad online. Before you close Autocad, open the download page of Autocad. You can

**What's New in the?**

Incorporate feedback to make CAD drawings better. Easily and automatically incorporate change requests from an external tool or from the comments field. Markup Assist lets you import, manipulate, or incorporate feedback from external sources into your designs. (video: 1:55 min.) Path Mapping: Avoid awkward paths by mapping object boundaries to a path. Easily and automatically map object boundaries into a path for smooth, contoured paths. Line to Line: Add parallel lines with the Line to Line command. Easily and efficiently trace the path of parallel, intersecting lines. Add Fill and Line Width: Add fills and line widths to any CAD object. Easily and efficiently create any amount of line and fill objects. Cut Path: Add a path to a selection and cut the path along that path. Easily and efficiently create contours and angles. Show Detailed Geometry: Visualize and edit CAD geometry at its finest detail, including size, scale, and shapes of features. Quickly zoom in and out of the geometry in your drawings. Check Spelling: Automatically check spelling and mark misspelled words. Spelling checker checks and corrects spelling and form words, and highlights misspelled words and phrases. View Object Attributes: View object attributes for any object in the drawing. An attribute tag shows the type, name, and description of an object. Dynamic Object Name: Easily add or change the name of any object in your drawing. New online tutorial videos: 22 videos, 1 hour and 15 minutes of new tutorials! A comprehensive overview of AutoCAD 2023 and the new features introduced in this major release. Learn how to leverage the new tools and the benefits of the new features. (Watch the entire playlist: 26 videos, 4 hours and 35 minutes) What's new in Drawing Tools and Layouts Vector snapping: Get the most accurate and most natural edges when you place vector objects in your drawing. (video: 3:20 min.) Distinctively colored Line: Automatically and conveniently color the line as you draw it. Easily and automatically create distinct colors for different types of lines, and color your line thickness. (video: 3:21 min.)

## Line Shape Fills: Place fills on the line to create shapes for your lines

\* A Windows 7 or higher. \* A Microsoft.NET 4.5 Runtime in order to run the game. \* Xbox One controllers. \* You'll need a beefy machine. Players can jump into the Void's lush landscapes and run across incredible vistas in search of hidden objects, character art, and live, flowing water. Run past adorable rabbits and ducks and even an angry cyclops! Join in the fun as you travel through the Void on an adventure with a new set of friends. Show

<https://made4you.london/autocad-crack-license-key/> <https://www.pickupevent.com/autocad-crack-free-download-8/> <https://solaceforwomen.com/autocad-free-2022-new/> <https://lacomfortair.com/autocad-crack-x64-3/> <https://businessbooster.page/wp-content/uploads/2022/07/preesta.pdf> <https://hhinst.com/advert/autocad-free-march-2022/> https://mainemadedirect.com/wp-content/uploads/2022/07/AutoCAD\_Crack\_\_Torrent\_Activation\_Code\_Free\_Latest.pdf <https://lobenicare.com/autocad-free-download-3264bit/> <https://sextransgressions.com/2022/07/23/autocad-24-2-crack-updated-2022/> [https://pawnacampin.com/wp-content/uploads/2022/07/AutoCAD\\_\\_Crack\\_\\_2022Latest.pdf](https://pawnacampin.com/wp-content/uploads/2022/07/AutoCAD__Crack__2022Latest.pdf) <https://btr-pen.com/wp-content/uploads/2022/07/AutoCAD-55.pdf> <https://expressionpersonelle.com/wp-content/uploads/2022/07/javawyl.pdf> <https://www.paylessdvds.com/wp-content/uploads/2022/07/AutoCAD-11.pdf> <https://www.grenobletrail.fr/wp-content/uploads/2022/07/jamlee.pdf> [https://aposhop-online.de/wp-content/uploads/2022/07/AutoCAD\\_\\_Free\\_Updated\\_2022.pdf](https://aposhop-online.de/wp-content/uploads/2022/07/AutoCAD__Free_Updated_2022.pdf) [https://www.forumartcentre.com/wp-content/uploads/2022/07/AutoCAD\\_\\_Download.pdf](https://www.forumartcentre.com/wp-content/uploads/2022/07/AutoCAD__Download.pdf)

[http://fitnessbyava.com/wp-content/uploads/2022/07/AutoCAD\\_Crack\\_Updated2022.pdf](http://fitnessbyava.com/wp-content/uploads/2022/07/AutoCAD_Crack_Updated2022.pdf) <https://psychomotorsports.com/snowmobiles/42050-autocad-2020-23-1-crack-activator-updated-2022/> <https://engineeringroundtable.com/autocad-24-0-crack-download-win-mac-latest/>